## Find Kindle

## AUTOMATING ACTIVE DIRECTORY ADMINISTRATION WITH WINDOWS POWERSHELL 2.0

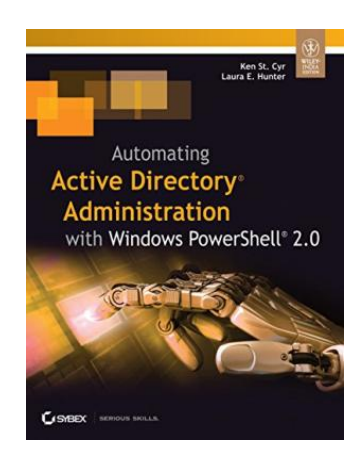

Wiley India Pvt. Ltd, 2011. Softcover. Book Condition: New. Automation is becoming a necessity for IT to meet ever-increasing business demands. It saves administrators from having to repeat tasks that must be performed daily or frequently, enabling them to work more efficeintly--and effectively, as manual administration can be more error-prone. As a result, Windows PowerShell- designed to automate administration--is drawing significant amount of attention from administrators. Moreover, with Windows PowerShell 2.0 as a software requirement for the latest releases of core...

## Read PDF Automating Active Directory Administration with Windows PowerShell 2.0

- Authored by Ken St. Cyr,Laura E. Hunter
- Released at 2011

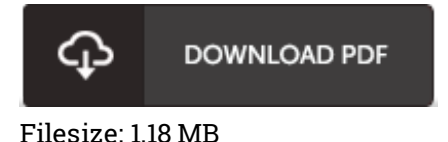

## Reviews

This is an awesome publication which i have actually read. This is certainly for all who statte that there was not <sup>a</sup> well worth reading through. Its been designed in an extremely straightforward way and it is merely after i finished reading this ebook in which actually changed me, affect the way in my opinion. -- Marques Pagac

I actually started off looking over this publication. I have read through and so i am certain that i am going to likely to study again yet again later on. I am easily will get <sup>a</sup> delight of reading <sup>a</sup> written pdf. -- Ross Hermann

These kinds of pdf is the ideal ebook accessible. Of course, it is actually play, nevertheless an interesting and amazing literature. I realized this publication from my i and dad suggested this book to find out. -- Ms. Ruth Wisozk